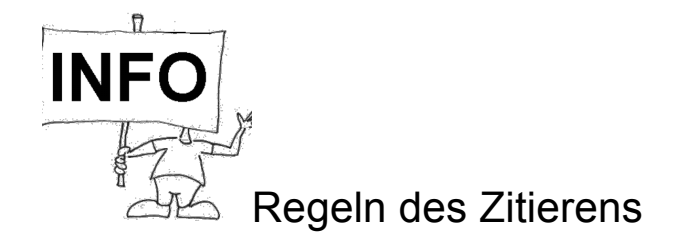

- 1. **Zitate sind wörtliche Übernahmen eines Wortes, mehrerer Wörter, ganzer Sätze oder auch ganzer Abschnitte.** Am Wortlaut des Zitats darf nichts verändert werden. Übernommen werden müssen auch Eigentümlichkeiten der Rechtschreibung und Zeichensetzung. Von diesem generellen Übernahmegebot gibt es nur wenige Ausnahmen (Punkte 6-8).
- 2. Will man klarstellen, dass es sich bei einer problematischen Schreibung oder einer problematischen Zeichensetzung nicht um einen eigenen Tippfehler, sondern um die Originalversion handelt, so kann man hinter die entsprechende Stelle ein "[sic!]" setzen (sic: lat. für "So!").
- 3. **Zitate werden am Anfang und am Ende durch Anführungszeichen kenntlich gemacht.** Diese Technik erlaubt es, Zitate in der gewünschten Länge aus einer Textstelle herauszulösen und z.B. Ausführungen wegzulassen, die für die eigene Arbeit nicht von Belang sind.
- 4. Zitiert man einen Text, in dem sich bereits ein Zitat befindet, so wird das Zitat im Zitat durch halbe Anführungszeichen kenntlich gemacht.
- **5. Wenn Sie innerhalb eines Zitats ein Wort oder mehrere aufeinander folgende Wörter auslassen, so wird dies durch drei Punkte in eckigen Klammern gekennzeichnet.**
- 6. Zitate, die in den eigenen Satzbau integriert sind, werden grammatisch angepasst. Veränderungen, die Sie deswegen innerhalb des Zitats vornehmen (z.B. eine angefügte, vom Original abweichende Kasusendung, vom Original abweichende Groß- oder Kleinschreibung am Anfang eines Wortes usw.), werden durch eckige Klammern um die veränderten bzw. hinzugefügten Buchstaben oder Wörter kenntlich gemacht.
- 7. Wenn ein Zitat mit einem Pronomen beginnt, dessen Bezug in Ihrem laufenden Text unklar wäre, dann können Sie nach diesem Pronomen in eckigen Klammern einen Zusatz machen, der den Bezug klärt. Auch aus anderen Gründen sind Zusätze möglich. In diesem Fall fügen Sie in der Klammer "Anm. d. Verf." (für "Anmerkung des Verfassers/ der Verfasserin") hinzu.
- 8. Sind in einer Quelle Wörter oder Sätze kursiv gesetzt oder auf andere Weise hervorgehoben, so wird dies im Zitat übernommen.
- 9. Will man selbst in einem Zitat Wörter abweichend vom Originaltext durch Kursivschrift hervorheben, so ist dies nur dann möglich, wenn man in der Klammer nach dem Zitat den Zusatz "Hervorh. d. d. Verf." (für "Hervorhebung durch den Verfasser") einfügt.
- **10. Kürzere Zitate werden in den laufenden Text integriert, längere Zitate bilden einen eigenen Abschnitt, der einzeilig gesetzt und evtl. eingerückt wird.**
- 11. **Nach einem Zitat ist in einer Klammer die Quelle anzugeben.** Für die Quellenangabe im laufenden Text wählt man besten eine Kurzform (z.B. Autor, Erscheinungsjahr seines Werkes und Seite); in einem Literaturverzeichnis am Ende der Arbeit werden dann die vollständigen Angaben gemacht (siehe AB "Zitiertechnik").
- 12. Wenn Sie eine Quelle in einem Abschnitt mehrfach zitieren, reicht ein Sammelnachweis der Quelle nach dem letzten Zitat.
- 13. Wenn Sie eine Quelle in einem Text mehrfach zitieren, jedoch in größeren Abständen, dann verwenden Sie beim ersten Mal die oben angegebene Kurzform der Quellenangabe, in den folgenden Fällen notieren Sie am Ende des Zitats jeweils in Klammern nur noch "ebd." (für "ebenda") oder "op.cit" (lat. für "zitiertes Werk").
- 14. Wenn Sie bei Sammelnachweisen auf zwei Seiten verweisen, geben Sie in der Klammer die erste Seite an und fügen ein "f." (für "folgende") hinzu. Sind die Zitate mehr als zwei Seiten entnommen, fügen Sie der ersten Seitenzahl ein "ff." (für "mehrere folgende Seiten") hinzu.

Hinweis: Eckige Klammern erhalten Sie z.B. im Textverarbeitungsprogramm "Word" über: "Einfügen" "Sonderzeichen", auf der Apple-Tastatur über [Alt] [5] und [Alt] [6].